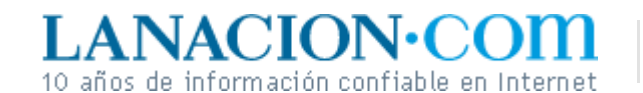

**Tecnología** Lunes 20 de Febrero de 2006

## Display

## Las capas están de moda

**También se las llama layers y, una vez que las descubra, no podrá vivir sin ellas. Introducción y ejemplos**

Las capas o layers constituyen un tema que todos quisiéramos evitar, para mantener la edición de imágenes tan sencilla como la edición de texto. Pero no sólo resultan indispensables (le dedicaremos varias entregas), sino que una vez que le encontramos la vuelta ya no podremos vivir sin ellas.

¿Por qué son indispensables? Porque todos los buenos editores de imágenes usan las capas para muchas de sus funciones. Por ejemplo, algo básico: usted selecciona un rectángulo de una foto y lo pega en otra. El fragmento pegado quedará en el segundo documento como una nueva capa. Si ignoramos cómo operar con layers, nunca tendremos siquiera la oportunidad de pasar de las cosas más elementales con la edición de imágenes. Así que, allá vamos, a conquistar las capas.

## **Original y copia y copia y...**

Tomamos una foto con nuestra cámara digital, la bajamos a la computadora y abrimos el archivo JPG con el editor de imágenes. ¿Cuántas capas tiene?

Sólo una, el fondo o background. Esa capa es la imagen sin editar, el original. Si la eliminamos, eliminamos toda la imagen. Es, también, nuestra garantía de que hagamos lo que hagamos, siempre podremos volver a la foto que obtuvimos originalmente.

OK. Ahora queremos experimentar un poco con algunos efectos visuales. Si algo sale mal, ya lo sabemos, alcanza con no guardar el documento y nuestra foto original estará a salvo. Pero un error bastaría para causar una catástrofe. Si apretamos Ctrl+S (ya es costumbre), los cambios hechos a la foto se volverán definitivos.

Por supuesto, podemos trabajar con una copia. Pero ya sabemos cómo es esto. El día que la necesitamos, la copia ha desaparecido, el archivo está corrupto o nos habíamos olvidado de hacerla.

**Fotos**

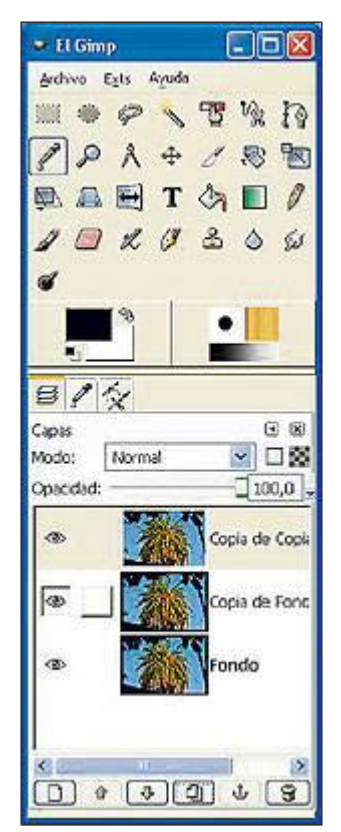

El cuadro de capas en el programa GIMP

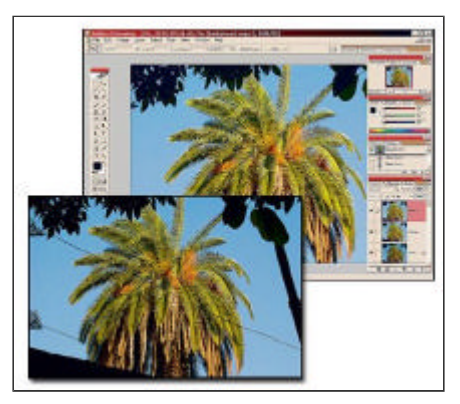

Mejoramos los niveles y eliminamos un feo cable que cruzaba la imagen de la izquierda. Pero trabajamos siempre con capas, como se ve a la derecha

Por estos, y otros muchos motivos existen las capas. En nuestro ejemplo, bastará duplicar la capa original para trabajar cómodamente y sin riesgos. Si algo sale mal, eliminamos la nueva capa y listo.

Para entender las capas basta imaginar que son hojas de celofán una sobre otra. Cada hoja puede contener una copia de la imagen original o imágenes completamente nuevas, puede tener un fragmento de otro documento, un simple trazo de pincel, un efecto, un texto. Cada una de estas hojas de celofán puede cambiarse de posición en la pila y, además, podremos

alterar su opacidad. Así, es posible lograr sutiles transparencias que suelen ser la piedra de toque de los ilustradores digitales.

Las capas son, en suma, lo mejor que le podía pasar a la edición de imágenes, al punto de que la idea se ha exportado a muchos otros ámbitos, como el diseño 3D. Pero tienen una contra: sólo se guardan en el formato propio de cada editor. Ni JPG ni TIF ni BMP guardan capas. Por eso, los profesionales trabajan sus fotos primero en el formato propio del programa de edición (PSD, para Photoshop y XCF, para GIMP) hasta que están satisfechos con el resultado. Sólo entonces exportan el documento a JPG, TIF o EPS. Los originales, por cierto, nunca se tiran, porque si más adelante descubrimos que podríamos haber hecho las cosas de una manera mejor, sólo tendremos que abrir el PSD o el XCF, donde estará cada capa tal y como la dejamos. Incluso la base original, desde luego.

## **Ariel Torres**

http://www.lanacion.com.ar/tecnologia/nota.asp?nota\_id=781637 LA NACION | 20.02.2006 | Página 5 | Tecnología

Copyright 2006 SA LA NACION | Todos los derechos reservados